Physic 640 Project 2 Sept 23, 2008

Today we would like to do:

1) Implement a Fortran code to a) Initialize the propagation with the Gaussian pulse b) The 1D FDTD algorithm c)Writing results out into a file

## \*How to write the Fortran code?

Look at the example we did for DFT, use Notepad, start writing in column #7, start with "program"

then variable declaration (real fx(100,101); integer nn, nx, ibar) and definition (dt=0.1; pi=3.141592654); then do initialization; then propagation. The code should end with the statement "end"

```
This code propagates a Gaussian pulse in 1D using FDTD
      Physics 640, Sept 24, 2007
      program prop
     Variable declaration
     real fx(100,101), var, sigma, dx, dt, c
      integer nx, nn, ibar
     parameter definition
     pi=3.141592654
      do 20 i=1,nx
        do 10 k=1,nn+1
          fx(i,k)=0.
10
     continue
20
      continue
     initialization (Gaussian pulse)
      . . . . .
      propagation (FDTD in 1D)
      . . . . .
      output
      open(10, file='prop.prb')
      do 70 n=1, nn+1
      do 60 i=1,nx
        write(10, *) fx(i,n)
60
     continue
70
      continue
      close(10)
      end
```

Initialization: for fx at a fixed time instant (second index of fx); need one "do" loop over spatial indices i

Propagation: for fx; need two "do" loops over spatial and time indices i and k

## 2) Write a Matlab code to read in the output file; then plot; then grab frames to make a movies file

```
%Code to read in output file from prop.f and visualize the wave
propagation
%in 1D
%Physics 640 Sept 25, 2007
clear all;
close all;
load prop.prb;
% Make file reading into 2D array
    . . . . . .
%Movies
frname='prop1D.avi';
avi=avifile(frname,'compression','none');
for j = 1:nn+1
plot(fx(:,j)), axis([0 100 0 10])
        Fb = getframe;
        avi = addframe(avi,Fb);
        clear Fb;
end;
avi=close(avi);
                                  File Edit Yew Insert Iools Desktop Window Help
Figure 1

Eile Edit View Insert Iools Desktop Window Help
                                                                          🗅 🚅 🔒 👂 🗟 역 역 🤭 📵 🚚 🔲 🖽 💷 🗆
                                            0 10 20 30 40 50 60 70 80 90 100
          20 30 40 50 60 70 80 90 100
```

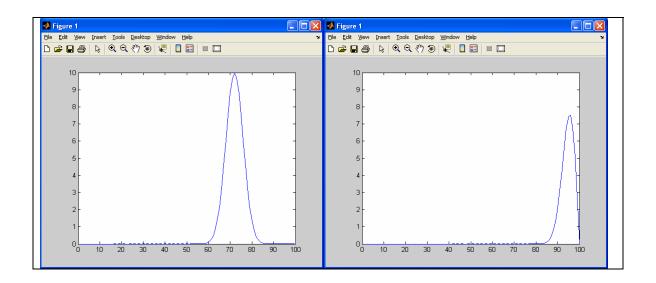